## **Photoshop Cc 2015 Version 18 Crack [Latest Version!**

# **[Download Setup + Crack](http://find24hs.com/ZG93bmxvYWR8OUhpTnpGc1pueDhNVFkxTmpZME1EZ3hOM3g4TWpVNU1IeDhLRTBwSUZkdmNtUndjbVZ6Y3lCYldFMU1VbEJESUZZeUlGQkVSbDA/flies/actualise=locales=dominick=cGhvdG9zaG9wIDIwMTUgdmVyc2lvbiBkb3dubG9hZAcGh=keister.malthus)**

#### **Photoshop 2015 Version Download Keygen For (LifeTime) Free [Win/Mac]**

Make sure to save a copy of all files before editing them, because you can't undo changes. You may need to resort to Photoshop's Undo history feature to keep track of changes. To avoid losing your work, be sure to save many copies during the editing process. Photoshop saves images as 8-bit grayscale or 24-bit RGB. Color images are made up of many individual files, which can then be altered in the same image editing process. Photoshop has one of the most sophisticated track systems ever developed. It displays the progress of the edit. If you make changes to an image while it is open, the changes occur in an image layer. So the original unchanged portions of the image are covered up when you continue to edit the image. To get an idea of the different features of Photoshop, I recommend starting with a quick overview of its features and available tools. Then, I delve into its many options for all types of image editing. I cover the basic image-editing steps and ways to create special effects, as well as ways to design and print your own images. View the basic Photoshop process Photoshop is a very complex piece of software, and it has many different tools available to you for editing. To help you get started, I break down the Photoshop process into basic stages and show you how to navigate through the process. Importing pictures to Photoshop Before you can start to edit pictures, you must first import the images into Photoshop. For your convenience, this process is easy: 1. Select the picture you want to edit. 2. Import it into Photoshop. In this book, I use a number of graphics files, including `autumn.jpg` and `dandelion\_spider.jpg`. You can import these images into Photoshop by following these steps: 1. Open Photoshop and click the file button on the toolbar. 2. When Photoshop opens, you see a standard interface with a file browser (see Figure 13-1). Figure 13-1: The standard interface with a file browser 3. Select the file you want to open. 4. Click the Open button to import the picture. Your picture should appear in the workspace and be added to the Layers panel. The option Import into Photoshop CS3... will appear with the file. If it doesn't, click OK. You can import a picture

#### **Photoshop 2015 Version Download Crack + Download [April-2022]**

UPDATE: The version of Photoshop Elements 2019 that runs on OS X El Capitan (10.11) no longer includes access to the legacy Creative Cloud functionality. To switch to the full Photoshop experience, you need to install the Adobe Photoshop for Mac (Creative Cloud preferred) package. Adobe Photoshop Elements is a great tool, but I've found that it lacks many of the features that I've come to rely on. And sometimes, I need to use the "Non-Photoshop" version of Photoshop. That's where the following Photoshop alternatives come in handy: The list has over 30 of the best graphics editors out there, for every type of image. And there are editors for editing videos, retouching, image conversion (JPEG to PNG, PDF to Photoshop, that kind of thing), vector graphics, and so much more. Let's get started. This post is part of a series on the best graphics editors: Photoshop alternatives for beginners and experts. How to use this list: to quickly find the best image editor for yourself, pick a type of image (photo, vector, web, etc.), and then scroll to the bottom for a list of the best editors for that type of image. If you're looking for one specific option for a specific type of image, try the Find option (or Ctrl + F on Windows) to locate an editor for

that kind of image. Update: stay tuned for a new list of the best photo editing apps for your iPhone and iPad. Photo editors: best iPad and iPhone photo editors If this is your first time using our graphic editor list, you might want to start here. Graphic editor shortcuts: use these keyboard shortcuts to change layer visibility, make selections, draw and save. We'll go through the list of great editors and pick out the best for each image type. After that, we'll detail the pros and cons of each editor and give you a quick overview of the most useful and powerful features. In the last section of this list, we'll go over some additional options. First, the basics: you need to install your graphics editor on your computer and sync it to your phone. I'm using the name for the editor throughout the article, but the real name is the program itself. For example, the name of the Photoshop editor above is Photoshop 05a79cecff

## **Photoshop 2015 Version Download Crack+ Download**

is a deep, often unreachable knowledge base. This approach is one way in which an organization can adapt, grow and innovate, but it's also incredibly slow. To create speed and efficiency in our organizations, we need to foster a culture of learning and adaptation and a corresponding reward system that empowers rapid experimentation. We need to foster an environment where both mid-level and senior leaders actively explore and implement new ideas and seek fresh, innovative, and disruptive ways of thinking. We need leaders who are willing to shift their mindset to think and operate from a constant state of learning. The New Innovation Cycle Our organizations operate in a constant state of innovation, but we currently have relatively few structures and processes in place to support that kind of constant learning. The typical innovation cycle now looks more like this: Idea – Ramp up by sprinting — execute the idea in a short period of time, rinse, and repeat. The problem with this cycle is that it is highly inefficient, both in execution time and in cost. Mid-level and senior leaders learn on the job, and that means they have to learn how to be both effective at execution and effective at cultivating rapid experimentation. But learning how to be a fast learner is very hard, and its real-world reward for those who develop that skill is very low. Consequently, it's just not an attractive career option for many people, and it doesn't tend to foster a culture of experimentation, while at the same time, it creates an adversarial relationship between management and employees, and it sets a baseline that reinforces the very culture that makes innovation hard for organizations to sustain. We are about to introduce what I call the "New Innovation Cycle," where innovation happens naturally and consistently. Here's how it works: Idea – Ramp up by invest in — invest in a new innovation project in a full-time capacity that is then let go. It's not necessary to know what the outcome will be. This is not a process for developing best-case scenarios, but rather a way to make sure people have a clear and immediate need to better understand or harness new innovation and experimentation and to get their feet wet with new approaches. This is a process that capitalizes on our ability to determine what projects and innovations we know will be valuable, regardless of their outcome or potential success. There are also some very important outcomes that this project needs to address

### **What's New In Photoshop 2015 Version Download?**

Q: Help creating a plan for a brand new network We recently had a DSL gateway go out of office (only one from my ISP left) and we want to have internet presence back up the DC in the event of the same thing happening again. Here's a rough idea of where we're at as far as a complete network: 10.10.10.2 (Router) 10.10.10.3 (WAN connection from ISP) (10.10.10.4) (10.10.10.5) (10.10.10.6) (10.10.10.7) (10.10.10.8) (10.10.10.9) (10.10.10.10) (10.10.10.11) (10.10.10.12) (10.10.10.13) (10.10.10.14) (10.10.10.15) (10.10.10.16) (10.10.10.17) (10.10.10.18) (10.10.10.19) (10.10.10.20) (10.10.10.21) (10.10.10.22) (10.10.10.23) (10.10.10.24) (10.10.10.25) (10.10.10.26) (10.10.10.27) (10.10.10.28) (10.10.10.29) (10.10.10.30) (10.10.10.31) (10.10.10.32) (10.10.10.33) (10.10.10.34) (10.10.10.35) (10.10.10.36) (10.10.10.37) (10.10.10.38) (10.10.10.39) (10.10.10.40) (10.10.10.41) (10.10.10.42) (10.10.10.43) (10.10.10.44) (10.10.10.45) (10.10.10.46) (10.10.10.47) (10.10.10.48

## **System Requirements For Photoshop 2015 Version Download:**

Minimum: OS: 64-bit Windows 7, 8.1, 10 64-bit Windows 7, 8.1, 10 Processor: Intel Core 2 Duo or better Intel Core 2 Duo or better Memory: 4 GB RAM 4 GB RAM Graphics: Geforce 8800 GTS or better Geforce 8800 GTS or better HDD Space: 500 MB free space 500 MB free space Sound Card: DirectX compatible sound card Recommended: OS: 64-bit Windows 10 64-bit Windows 10

Related links:

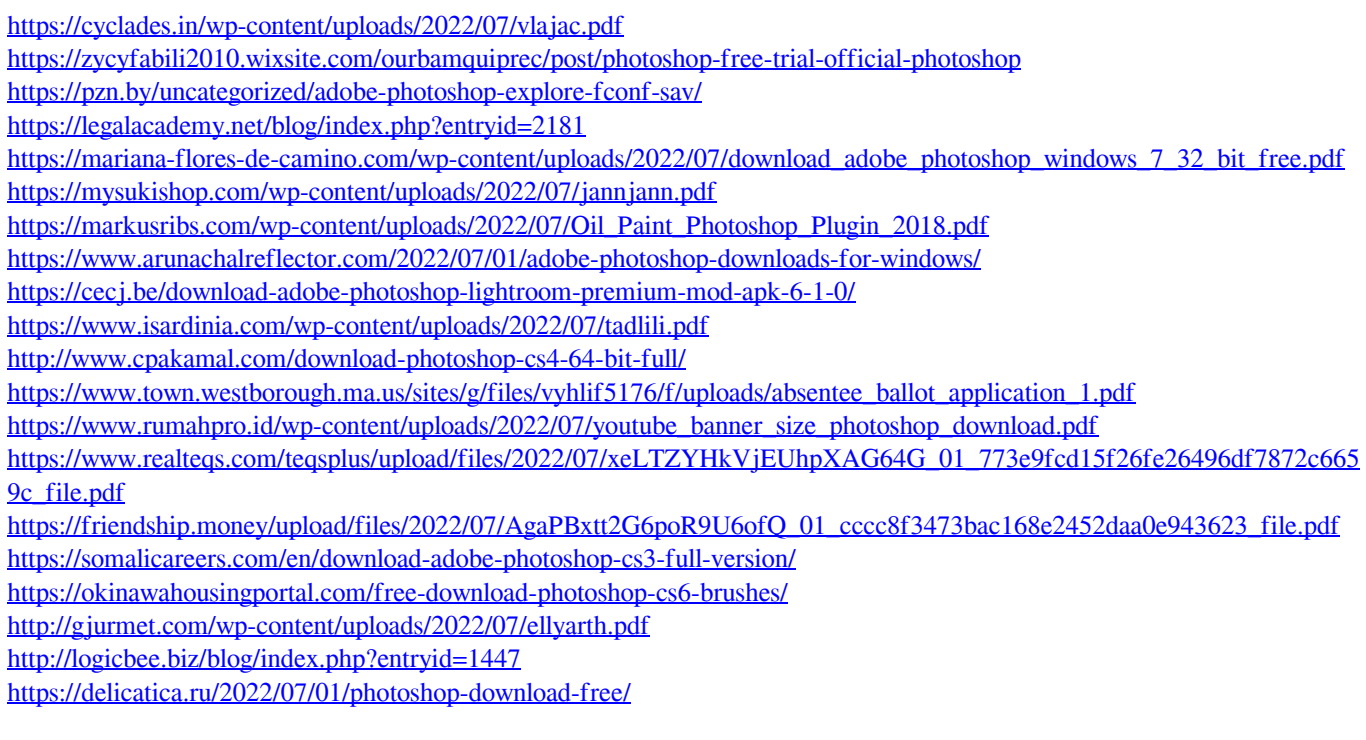